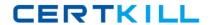

# Checkpoint

Exam 156-515

**Check Point Certified Security Expert Plus NGX** 

Version: 5.0

[Total Questions: 70]

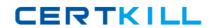

# Topic break down

| Topic      | No. of Questions |
|------------|------------------|
| Topic 0: A | 70               |

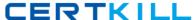

# Topic 0, A

Α

#### Question No : 1 - (Topic 0)

Which native UNIX utility displays fw monitor output on Solaris?

- A. tcpdump
- **B.** Ethereal
- C. snoop -i (lowercase)
- **D.** CapView
- E. snoop (lowercase)

**Answer: C** 

# Question No : 2 - (Topic 0)

How do you run fw ctl debug, to see all information about a cluster?

A. fw ctl debug cluster all

fw ctl debug > output

fw ctl debug uf 1024

**B.** fw ctl pstat

fw ctl debug all

fw ctl debug > out

C. fw ctl debug uf 1024

fw ctl debug cluster all

fw ctl kdebug > output

**D.** fw ctl debug on

fw ctl debug cluster all

fw ctl kdebug > output

E. fw ctl debug on

fw ctl debug uf 1024

fw ctl debug cluster all

fw ctl kdebug > output

**Answer: C** 

# Question No : 3 - (Topic 0)

Which one of these is a temporary pointer log file?

Checkpoint 156-515: Practice Test

- A. \$FWDIR/log/xx.logptr
- **B.** \$FWDIR/log/xx.log
- C. \$FWDIR/log/xx.logaccount\_ptr
- **D.** \$FWDIR/log/xx.logLuuidDB

**Answer: D** 

#### Question No: 4 - (Topic 0)

Which of the following types of information should an Administrator use topdump to view?

- **A.** DECnet traffic analysis
- B. VLAN trunking analysis
- C. NAT traffic analysis
- D. Packet-header analysis
- E. AppleTalk traffic analysis

**Answer: D** 

#### Question No: 5 - (Topic 0)

Which of the following fw monitor commands only captures traffic between IP addresses 192.168.11.1 and 10.10.10.1?

- **A.** fw monitor -e "accept src=192.168.11.1 or dst=192.168.11.1 or src=10.10.10.1 or dst=10.10.10.1;"
- **B.** fw monitor -e "accept src=192.168.11.1 or dst=192.168.11.1; src=10.10.10.1 or dst=10.10.10.1:"
- **C.** fw monitor -e "accept src=192.168.111 and dst=192.168.11.1; src=10.10.10.1 and dst=10.10.10.1;"
- **D.** fw monitor -e "accept src=192.168.11.1 or dst=192.168.11.1; and src=10.10.10.1 or dst=10.10.10.1;"
- **E.** fw monitor -e "accept (src=192.168.11.1 and dst=10.10.10.1) or (src=10.10.10.1 and dst=192.168.11.1);"

**Answer: E** 

# Question No : 6 - (Topic 0)

#### Checkpoint 156-515: Practice Test

You create a FTP resource and select the Get check box. Which of the following actions are denied to users, on net-detroit, when using FTP to an external host when the rule action is "accept" and no other permissive ftp rule exists lower in the rule base?

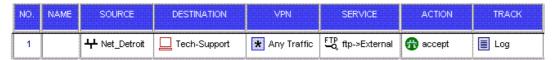

A. mget

B. change

C. put

D. directory

E. list

**Answer: C** 

# Question No: 7 - (Topic 0)

Which of the following commands can you run to view packet flow of a VPN-1 SecuRemote/SecureClient connection?

A. cpd monitor

**B.** vpn monitor

C. fw monitor

**D.** srfw monitor

E. sc monitor

**Answer: D** 

#### Question No:8 - (Topic 0)

Gill Bates is in charge of a large enterprise, which requires VPN connections between offices around the world. To achieve this Gill decides to use a dynamic routing protocol to make sure all offices are connected through the VPN community using tunnel interfaces among all peers. Nothing is configured in vpn\_route.conf. However, Gill is experiencing connectivity problems and when examining the logs he discovers multiple "out of state" drops. What is the most likely cause of and solution to this problem?

**A.** Asymmetric routing will happen if nothing has been configured in vpn\_route.conf. The vpn\_route.conf should be configured to prevent asymmetric routing

**B.** The firewall security policy drops the traffic. Gill should introduce a Directional VPN rule to allow the VPN traffic